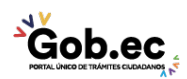

Registro Único de Trámites y Regulaciones

Código de Trámite: IESS-030-05-02 Página 1 de 2

## Información de Trámite

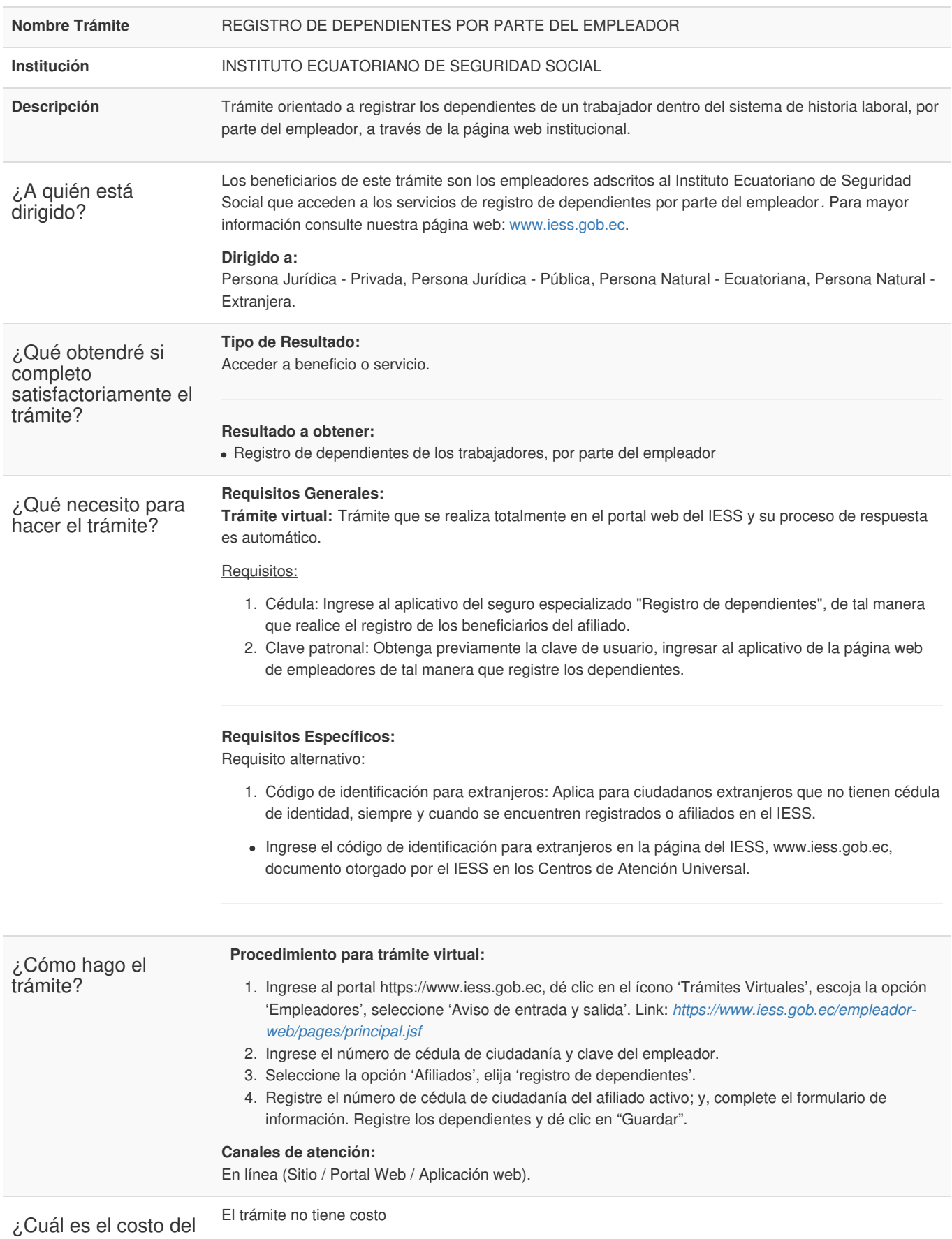

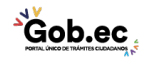

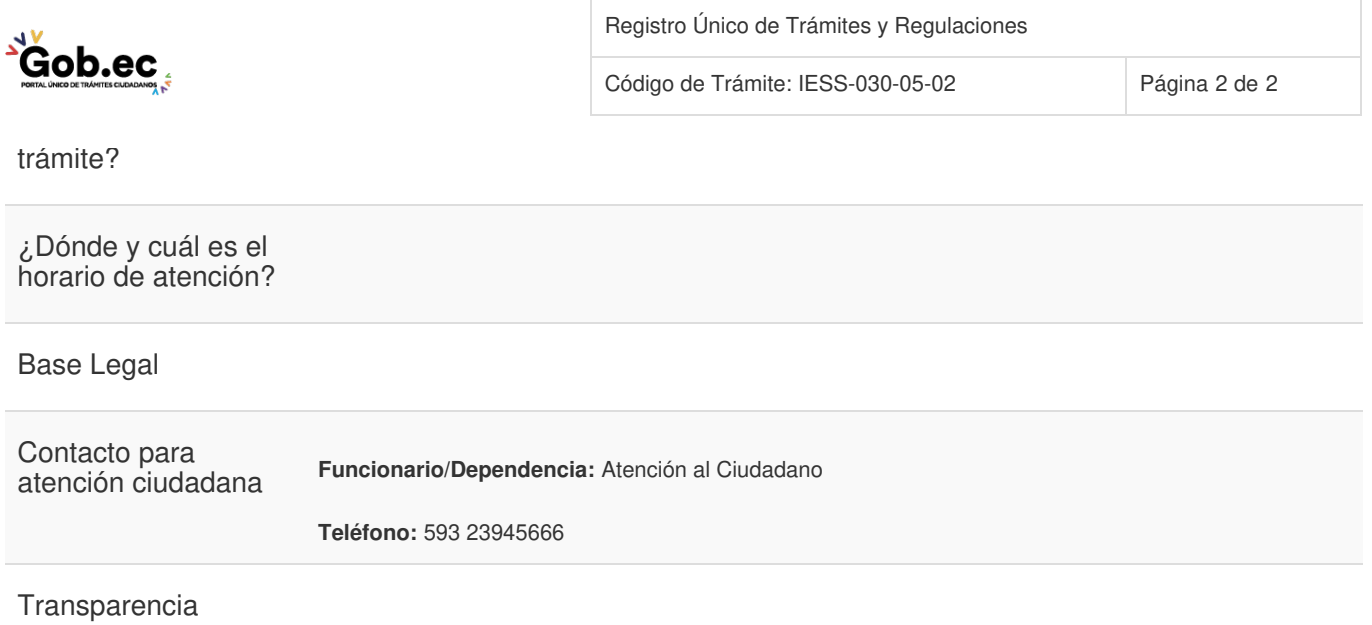

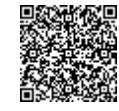

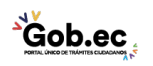